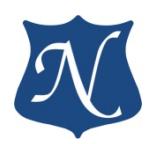

# **Техническое описание (v1.0)**

# **Модуль "PCIe-CAN"**

Интерфейс ISO-11898 (CAN Bus)

**27.09.2018**

**ООО "Новомар" 2018г**

## Оглавление

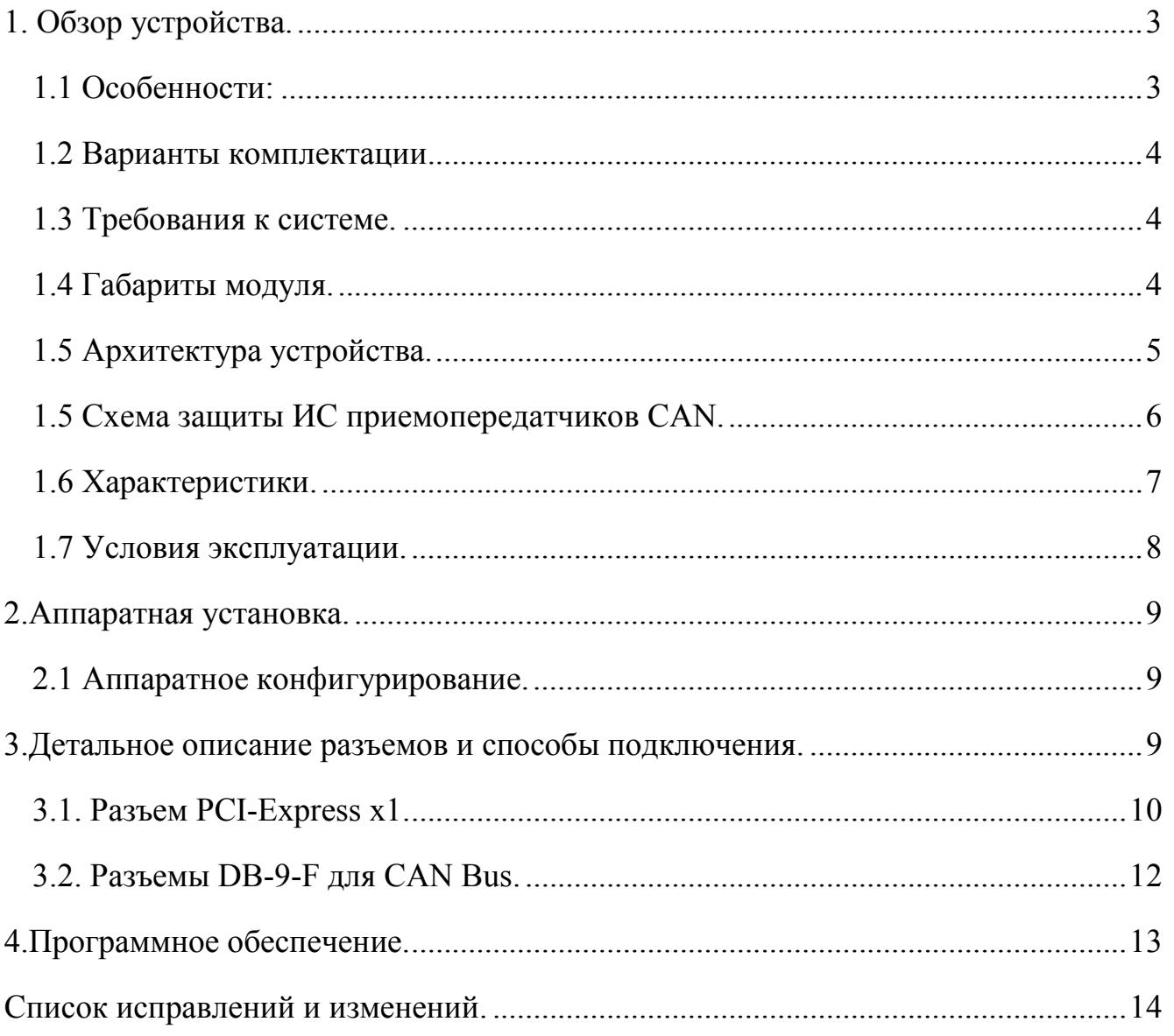

#### <span id="page-2-0"></span>**1. Обзор устройства.**

**PCIe-CAN** - модуль двух независимых, гальванически изолированных каналов ISO 11898 (CAN Bus), в конструктивном исполнении PCI Express Standard height, half length card x1.

Удовлетворяет требованиям стандартов:

PCI Express Card Electromechanical Specification v1.1,

PCI Express Base Specification v1.1

Конфигурация интерфейса PCI Express: Gen1 x1.

Драйверы для ОС: Windows XP/7 (32 бит и 64 бит), Linux.

#### <span id="page-2-1"></span>**1.1 Особенности:**

- два полностью независимых абонента шины CAN;
- поддержка спецификаций CAN 2.0A и CAN 2.0B;
- поддержка скоростей до 1Мбит/с;
- режим монитора шины;
- гальваническая изоляция от каждой шины и между шинами 2,5кВ rms;
- опциональное терминирование линии для каждой шины;
- поддержка операций в режиме DMA;
- функции для реализации протоколов на базе CAN: TTCAN, J1939 и других;

#### **В Firmware v.02 добавлены следующие функции:**

- Двухканальный режим работы DMA;
- Таймеры прерываний: абсолютный и интервальный;
- Отображение регистров контроллеров CAN в адресное пространство PCIe;
- Развёрнутая трансляция прерываний контроллеров CAN в главный регистр прерывания;
- Буфер временных меток прерываний контроллера CAN;
- Аппаратный контроль переполнения буферов DMA;
- Ускоренная отправка сообщений.

**Для обновления Firmware модуля обратитесь к производителю. При запросе указывайте серийные номера плат и ОС, в которой будет выполняться обновление Firmware.**

**Модули с Firmware v.02 полностью обратно совместимы с драйверами, написанными для модулей с Firmware v.01.**

**Если требуются модули именно с Firmware v.01 указывайте это в заказе.**

#### <span id="page-3-0"></span>**1.2 Варианты комплектации.**

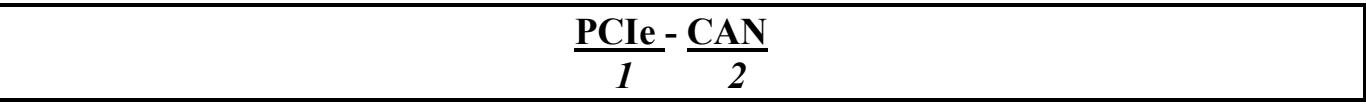

1.Форм фактор модуля и интерфейс подключения к ПК:

- mPCIe - Mini PCI Express Card

- PCIe - PCI Express Card

2.Тип линии и протокол обмена:

- CAN – интерфейс ISO11898 (CAN Bus).

- TTCAN – интерфейс ISO11898-4 (TTCAN).

#### <span id="page-3-1"></span>**1.3 Требования к системе.**

Любая компьютерная система, поддерживающая PCI Express™ Card Electromechanical Specification v1.1 и PCI Express™ Base Specification v1.1, а так же ОС Windows® XP/7 или Linux.

#### <span id="page-3-2"></span>**1.4 Габариты модуля.**

Форм-фактор: PCI Express Standard height, half length card x1

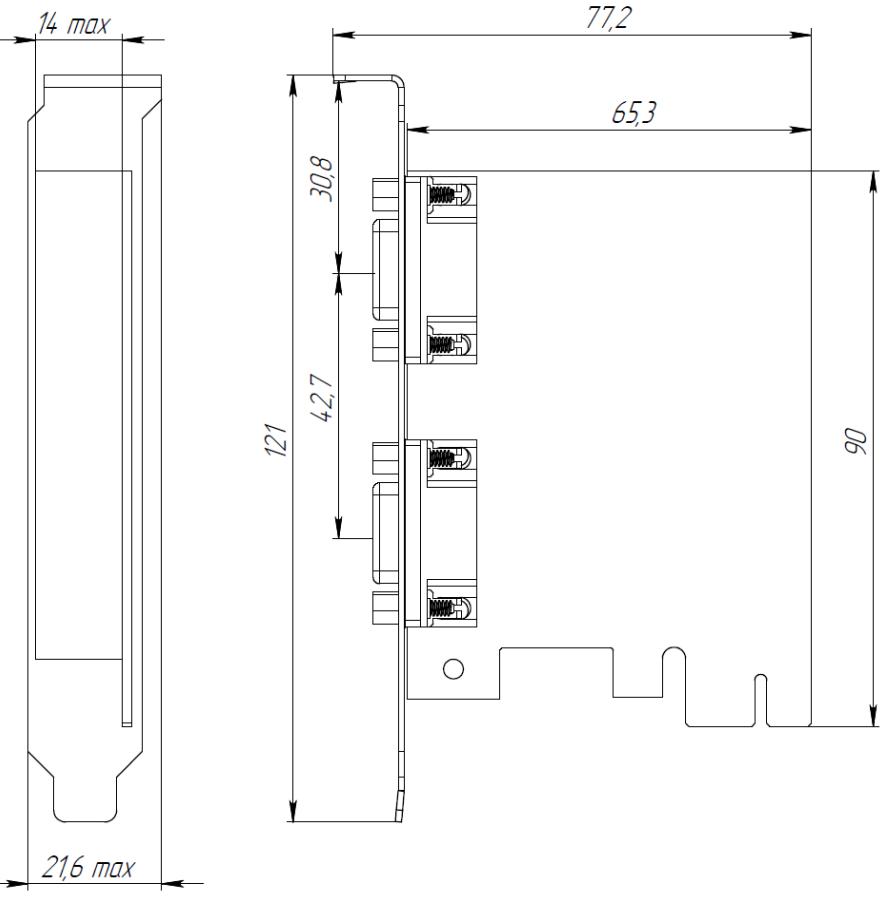

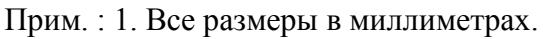

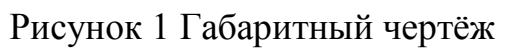

#### <span id="page-4-0"></span>**1.5 Архитектура устройства.**

На рисунке 2 изображены основные логические блоки устройства PCIe-CAN.

Данные и команды управления через шину PCI-Express передаются в регистры контроллеров CAN. Контроллеры шины CAN передают или принимают данные в интегральные схемы (ИС) приёмопередатчиков. ИС CAN, в свою очередь, через гальваническую защиту передают/принимают данные через разъем (DB9). Прием и передача данных происходит по двум независимым шинам.

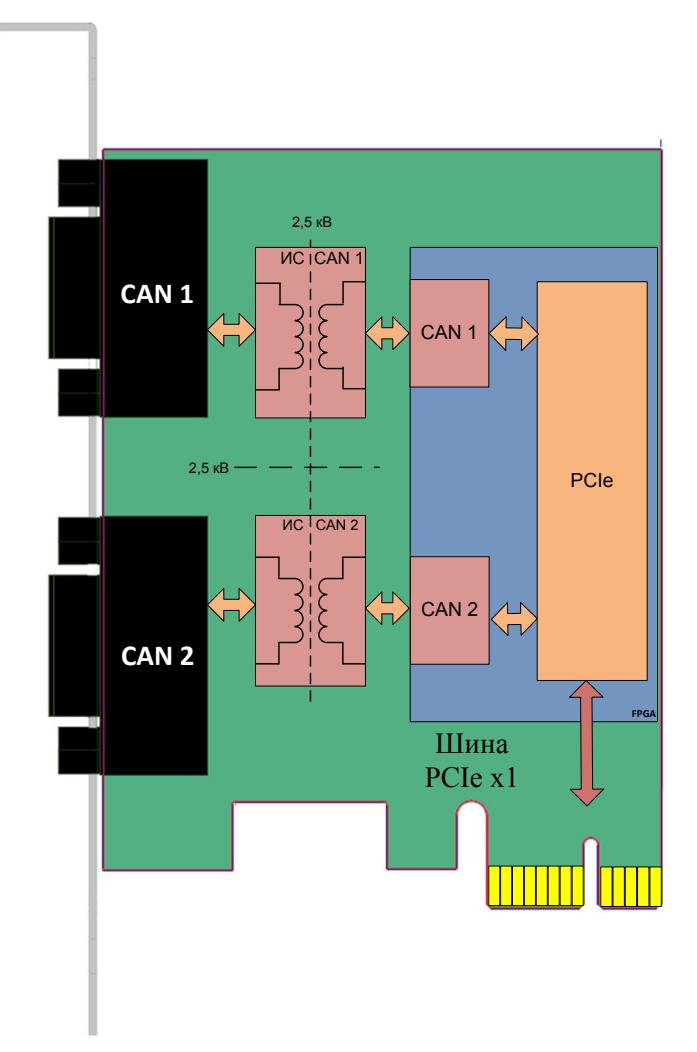

Рисунок 2 Структурная схема

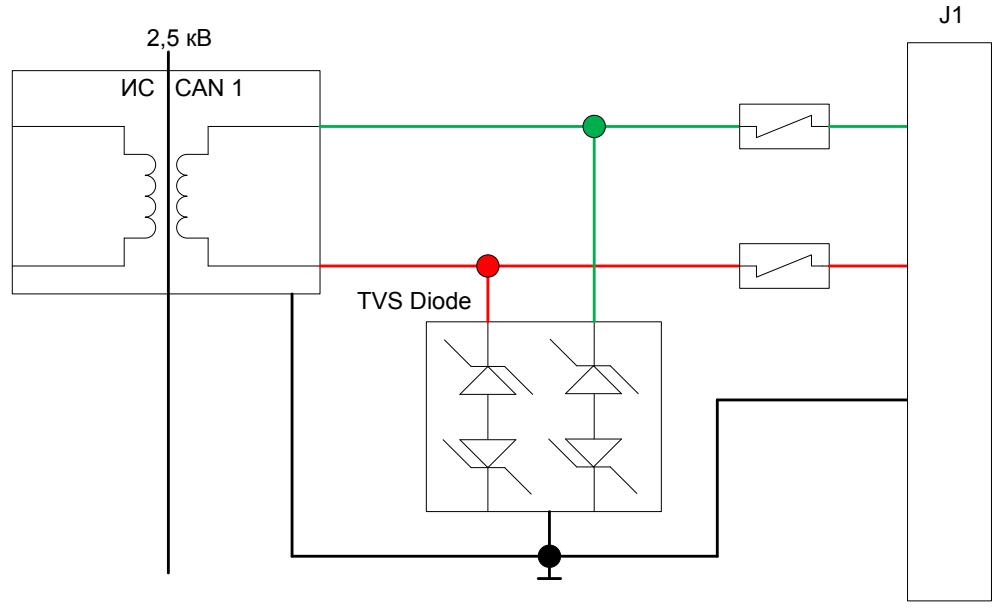

#### <span id="page-5-0"></span>**1.5 Схема защиты ИС приемопередатчиков CAN.**

Рисунок 3 Схема защиты приемопередатчиков

На рисунке 3 изображены основные элементы защиты модуля на шине CAN.

Схема защиты приемопередатчика CAN линии предназначена для ограничения тока и бросков напряжения (до 650В длительностью до 10мс), возникающих в результате короткого замыкания с линией переменного тока, индукции и грозовых перенапряжений, до номинального значения и самовосстановления после устранения проблемы в линии.

Каждая ИС CAN обеспечивает гальваническую развязку 2,5кВт модуля от каждой из шин CAN.

Конструктивно обеспечена гальваническая развязка 2,5 кВ между шинами CAN.

### <span id="page-6-0"></span>**1.6 Характеристики.**

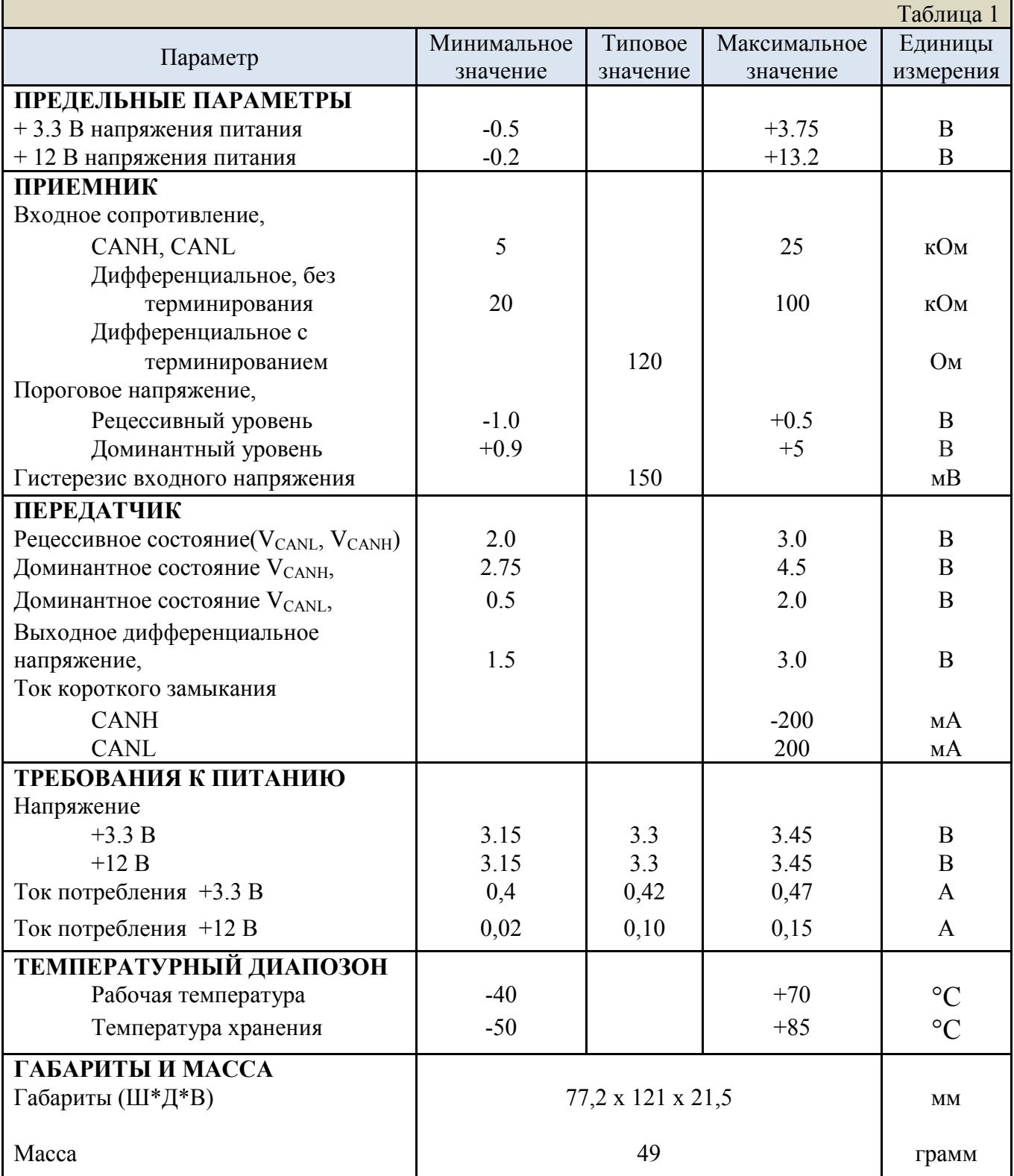

#### <span id="page-7-0"></span>**1.7 Условия эксплуатации.**

Устройство PCIe-CAN сохраняет работоспособность при следующих внешних воздействующих факторах:

- Рабочая температура: от 40°С до +70°С.
- Пониженное атмосферное давление 100 мм рт.ст.
- Повышенная влажность при температуре +35°С не более 80%.
- Синусоидальная вибрация в диапазоне частот от 5 до 2000 Гц: до 5 g.
- Механический удар одиночного действия, пиковое ударное ускорение 150 м/с<sup>2</sup> (15 g).

#### <span id="page-8-0"></span>**2.Аппаратная установка.**

Устройство PCIe-CAN может быть установлено в любую совместимую систему, которая поддерживает стандарты PCI Express™ Card Electromechanical Specification v1.1 и PCI Express™ Base Specification v1.1 (endpoint).

**ВСЕГДА** принимайте максимально возможные меры предосторожности для предотвращения повреждения устройства разрядами статического напряжения.

Данное устройство поддерживает технологию Plug and Play. После установки PCIe-CAN в систему и ее перезагрузки все прерывания и память распределяются автоматически.

#### <span id="page-8-1"></span>**2.1 Аппаратное конфигурирование.**

Для каждой из двух шин может быть включено терминирование линии. Терминирующие резисторы 120 Ом включатся установкой перемычки типа "джампер" в соответствующий разъём, обозначенный Rterm.

Перемычка JP1 соответствует шине CAN1. Перемычка JP2 соответствует шине CAN2.

После включения PCIe-CAN в слот достаточно установить драйвер, входящий в комплект поставки, и перезагрузить ОС. После чего устройство будет опознано системой и готово к работе.

#### <span id="page-8-2"></span>**3.Детальное описание разъемов и способы подключения.**

**PCIe-CAN** имеет разъемы: PCI-Express 1x и два разъема DB-9-F. Детальное описание разъемов и способы их подключения приведены ниже.

P - Контакты питания;

NC - Не используемые контакты;

I - Контакты входных сигналов устройства;

O - Контакты выходных сигналов устройства;

I/O - Контакты двунаправленных сигналов устройства.

#### <span id="page-9-0"></span>**3.1. Разъем PCI-Express x1.**

Разъем PCI-Express соответствует стандарту PCI Express™ Card Electromechanical Specification v1.1. Подробное описание разъема представлено на рисунке 4 и в таблице 2.

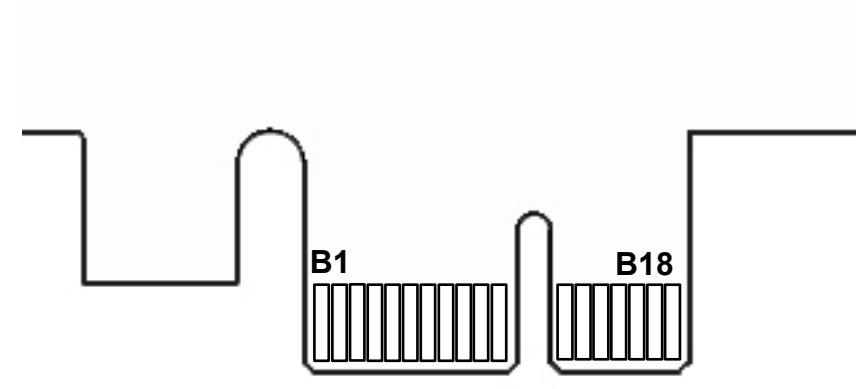

Рисунок 4.1 Верхняя сторона платы (Top Side)

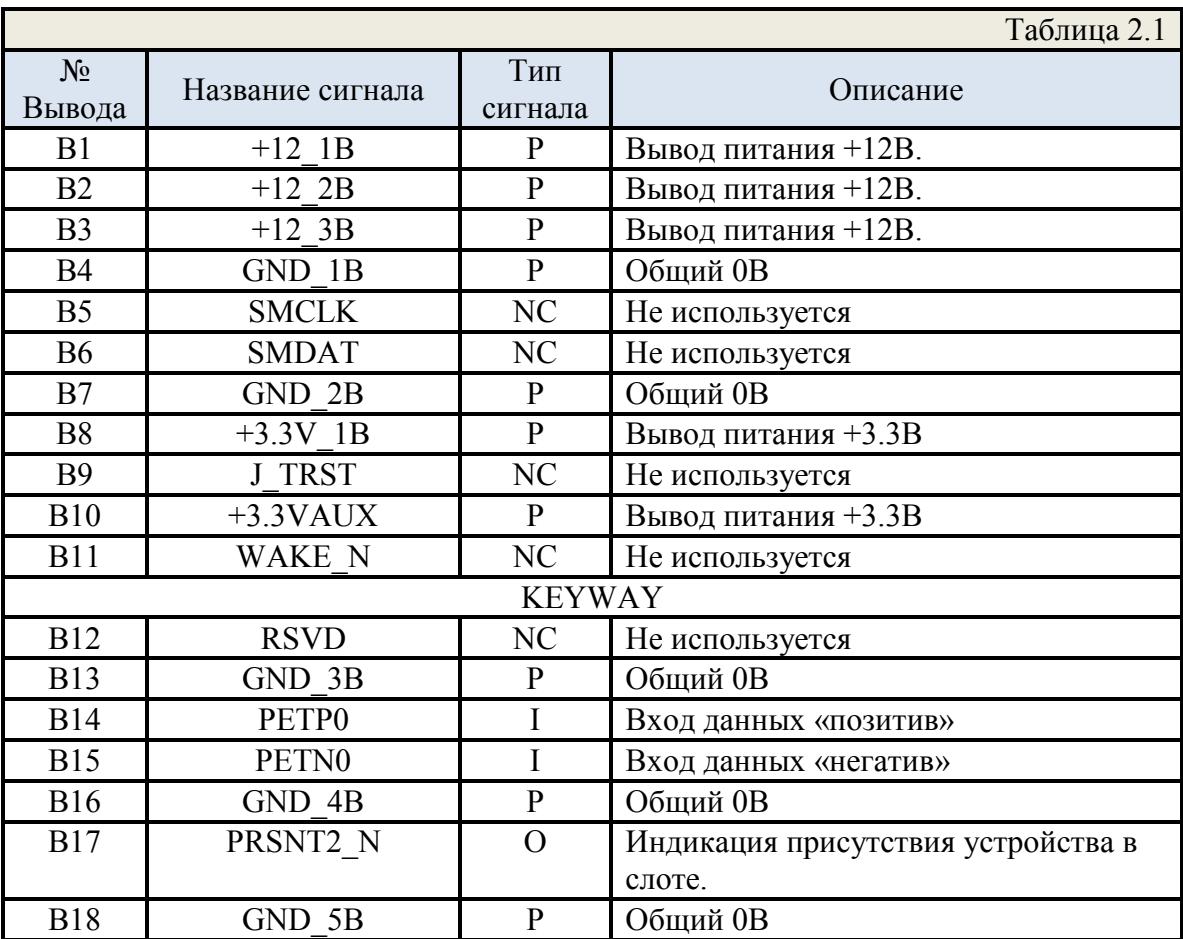

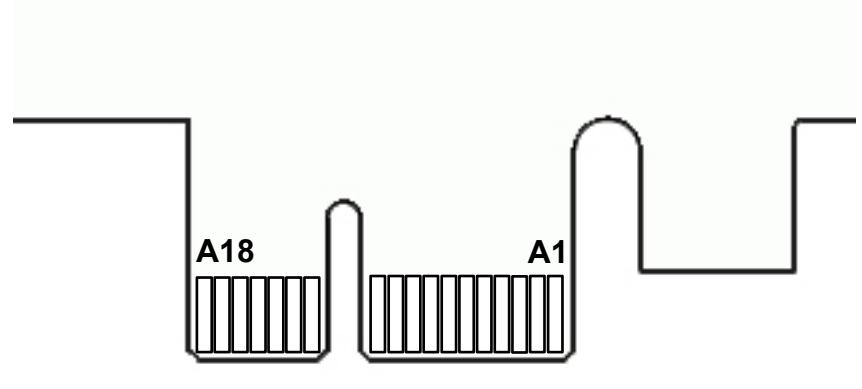

Рисунок 4.2 Нижняя сторона платы (Bottom Side)

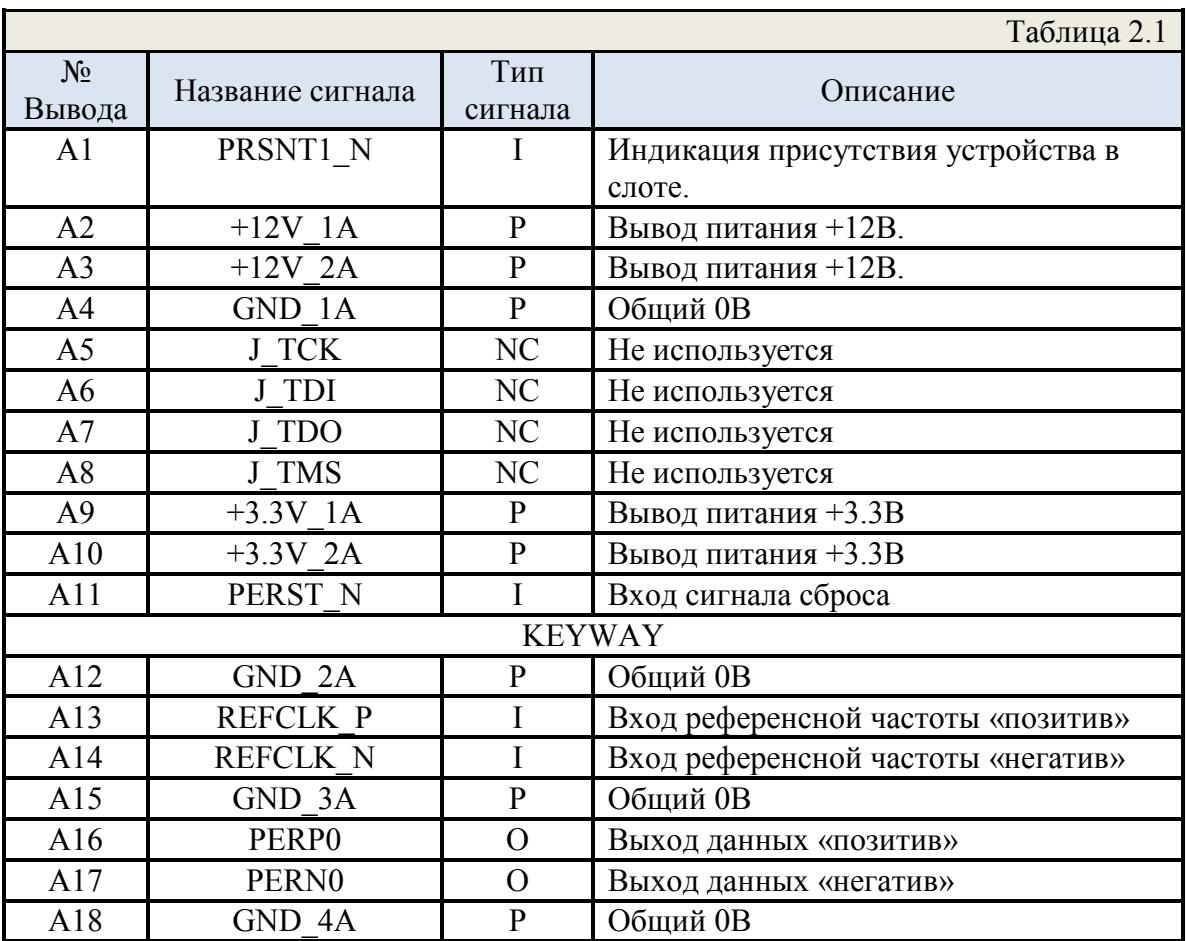

#### <span id="page-11-0"></span>**3.2. Разъемы DB-9-F для CAN Bus.**

Разъемы DB-9-F предназначены для подключения к интерфейсу CAN Bus. В качестве ответной части подойдет любой разъем формата DB-9-M.

В таблице 3 и таблице 4 описано расположение и назначение выводов разъемов DB-9-F J1 и DB-9-F J2 соответственно

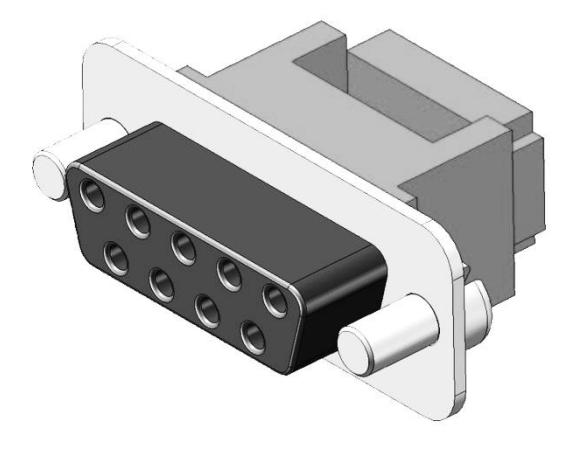

Рисунок 6 Разъем DB-9-F

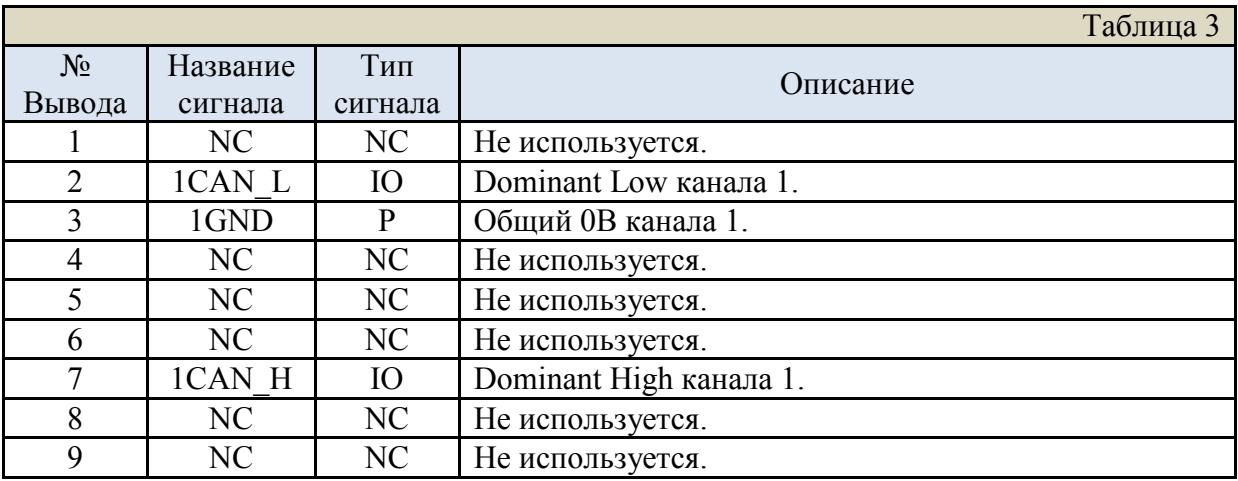

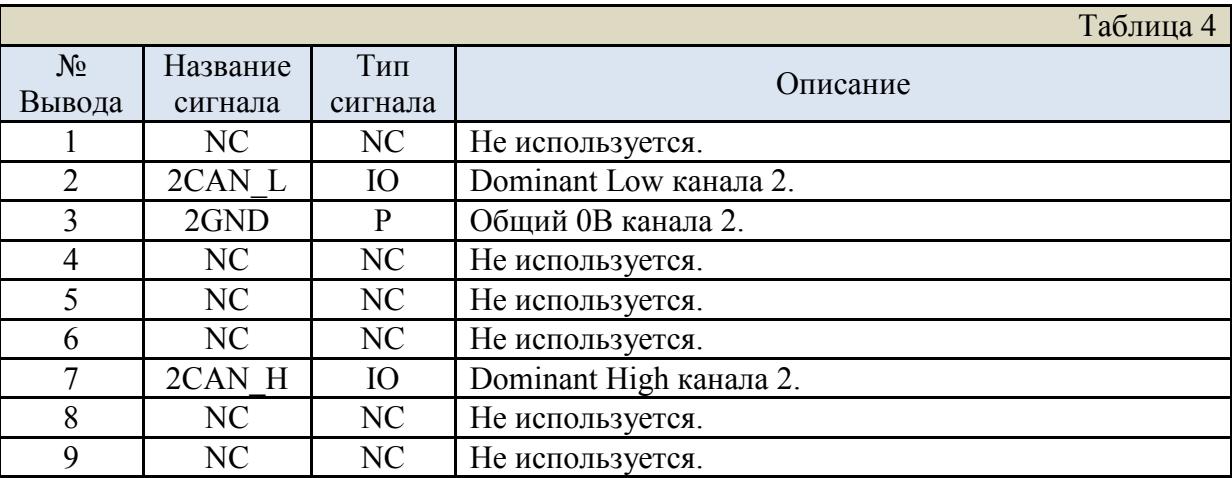

#### <span id="page-12-0"></span>**4.Программное обеспечение.**

Для платы **PCIe-CAN** разработано два пакета ПО. Один для работы в ОС семейства Windows, второй для работы в ОС семейства Linux. Пакеты для других ОС могут быть разработаны по запросу.

Пакет ПО для Windows разрабатывался и тестировался на ОС "**Microsoft Windows XP 32 bit edition**", "**Microsoft Windows 7 32 bit edition**", "**Microsoft Windows 7 64 bit edition**". Пакет состоит из драйвера, статической библиотеки и тестовой программы.

Описание драйвера содержится в файле "Windows mPCIe-**CAN** driver manual  $vX$ ", где X – версия документа;

Описание библиотеки содержится в файле "**Windows\_mPCIe-CAN\_library \_manual\_vX** ", где X – версия документа.

Описание тестовой программы содержится в файле "**Руководство пользователя программы mPCIe\_CAN soft vX** ", где X – версия документа.

В данных файлах содержится информация по установке, список функций и их описание.

Пакет ПО для Linux разрабатывался и тестировался на ОС "**Debian 6.0.5**", "**Ubuntu 16.04LTS**", "**Astra Linux Common Edition (Орёл) 1.11**" Пакет состоит из драйвера, библиотеки и набора тестовых программ.<br>Описание прайвера содержится в

Описание драйвера содержится в файле "Linux mPCIe-**CAN\_driver\_manual\_vX**"", где X – версия документа.

Описание библиотеки содержится в файле "**Linux\_mPCIe-CAN\_library\_manual\_vX**", где X – версия документа.

Файл "**readme.txt**" с описание тестовых программ находится в архиве с программами.

В данных файлах содержится информация по установке, список функций и их описание.

# <span id="page-13-0"></span>**Список исправлений и изменений.**

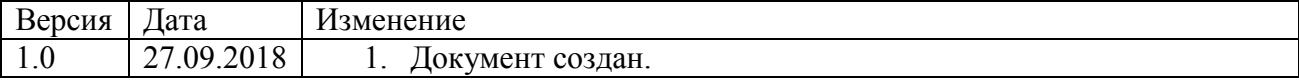